# **Introduction to Mobile Robotics**

### **Bayes Filter – Kalman Filter**

Wolfram Burgard, Cyrill Stachniss, Maren Bennewitz, Kai Arras

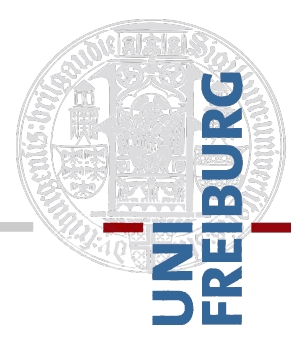

Slides by Kai Arras and Wolfram Burgard Last update: May 2011

# **Bayes Filter Reminder**

$$
Bel(x_t) = \eta \ P(z_t | x_t) \int P(x_t | u_t, x_{t-1}) \ Bel(x_{t-1}) \ dx_{t-1}
$$

- 1. Algorithm **Bayes\_filter**( *Bel(x),d* ):
- 2.  $\eta = 0$
- 3. If *d* is a perceptual data item *z* then
- 4. For all *x* do
- $Bel'(x) = P(z | x) Bel(x)$ 5.

$$
6. \hspace{1cm} \eta = \eta + Bel'(x)
$$

7. For all *x* do

$$
8. \hspace{1cm} Bel'(x) = \eta^{-1}Bel'(x)
$$

- 9. Else if *d* is an action data item *u* then
- 10. For all *x* do

11. 
$$
Bel'(x) = \int P(x | u, x') Bel(x') dx'
$$

12. Return *Bel'(x)*

# **Kalman Filter**

- **Bayes filter with Gaussians**
- **Developed in the late 1950's**
- **Most relevant Bayes filter variant in practice**
- **Applications range from economics,** wheather forecasting, satellite navigation to robotics and many more.
- **The Kalman filter "algorithm" is** a couple of **matrix multiplications**!

### **Gaussians**

$$
p(x) \sim N(\mu, \sigma^2):
$$

$$
p(x) = \frac{1}{\sqrt{2\pi}\sigma}e^{-\frac{1}{2}(\frac{x-\mu)^2}{\sigma^2}}
$$

Univariate

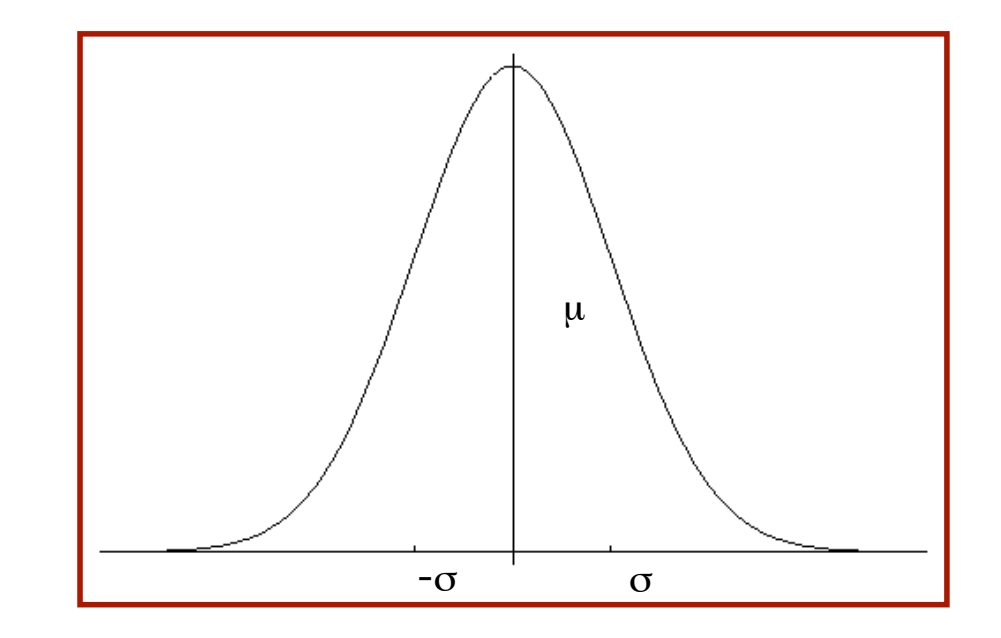

$$
p(\mathbf{x}) \sim N(\boldsymbol{\mu}, \boldsymbol{\Sigma}) : \tag{2\pi} \log p(\mathbf{x}) = \frac{1}{(2\pi)^{d/2} |\boldsymbol{\Sigma}|^{1/2}} e^{-\frac{1}{2}(\mathbf{x} - \boldsymbol{\mu})^t \boldsymbol{\Sigma}^{-1}(\mathbf{x} - \boldsymbol{\mu})}
$$

Multivariate

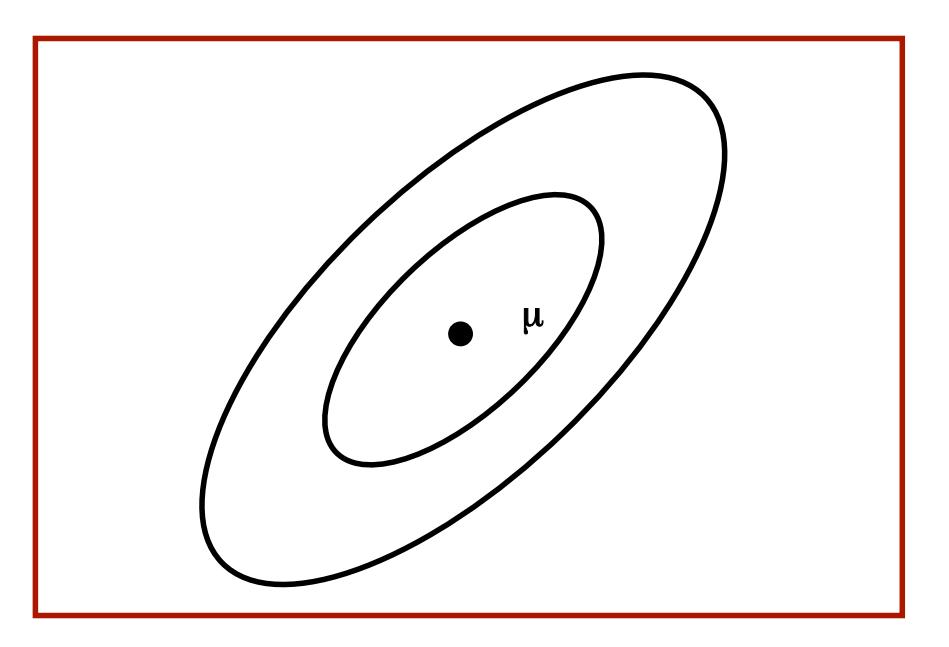

### **Gaussians**

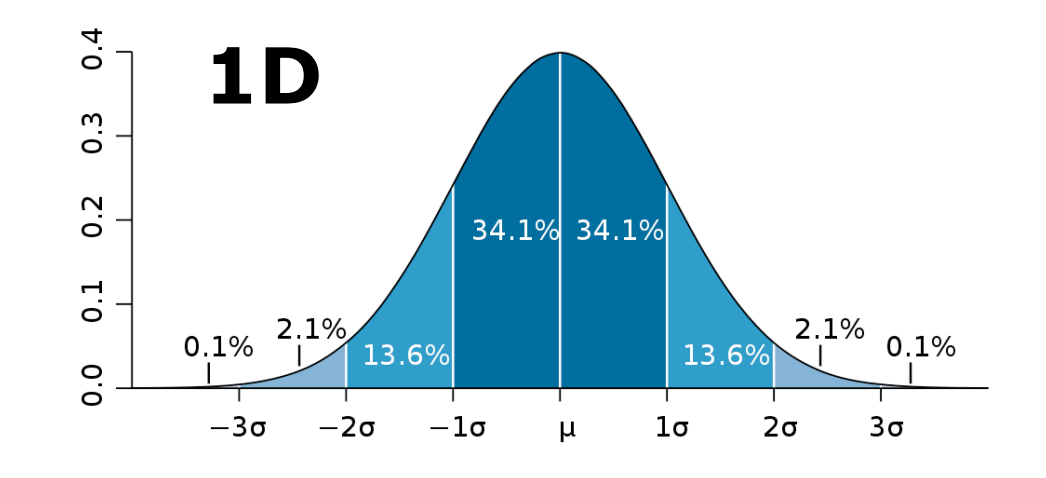

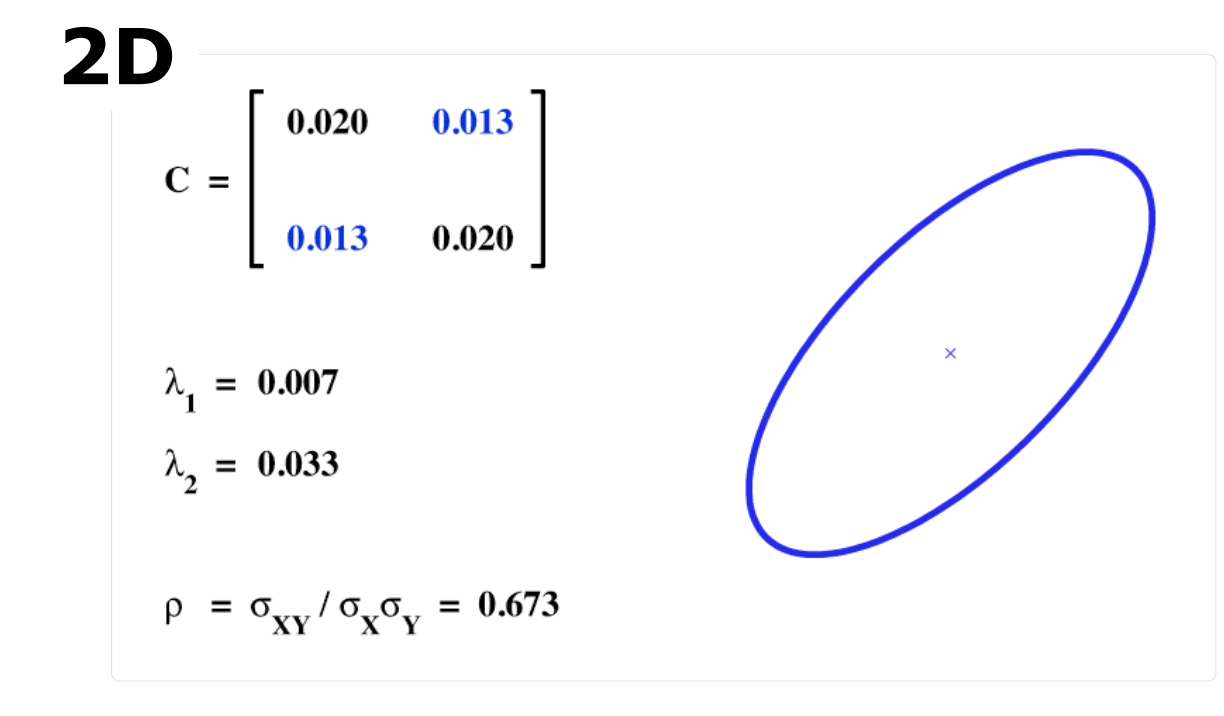

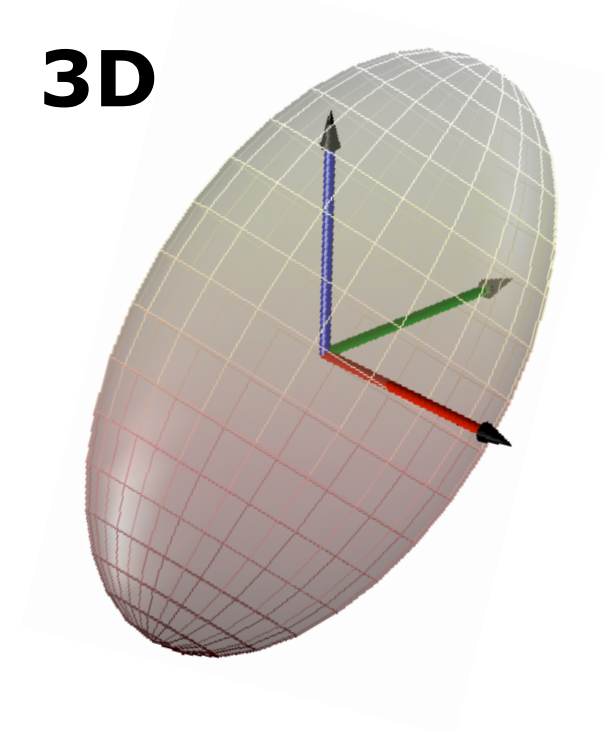

### **Properties of Gaussians**

**Univariate case** 

$$
\left\{\n \begin{array}{ccc}\n X \sim N(\mu, \sigma^2) \\
 Y = aX + b\n \end{array}\n \right\}\n \Rightarrow Y \sim N(a\mu + b, a^2\sigma^2)
$$

$$
\left| \begin{array}{c} X_1 \sim N(\mu_1, \sigma_1^2) \\ X_2 \sim N(\mu_2, \sigma_2^2) \end{array} \right| \Rightarrow p(X_1) \cdot p(X_2) \sim N \left( \frac{\sigma_2^2}{\sigma_1^2 + \sigma_2^2} \mu_1 + \frac{\sigma_1^2}{\sigma_1^2 + \sigma_2^2} \mu_2, \frac{1}{\sigma_1^{-2} + \sigma_2^{-2}} \right)
$$

# **Properties of Gaussians**

**Multivariate case** 

$$
\left\{\n \begin{array}{c}\n X \sim N(\mu, \Sigma) \\
 Y = AX + B\n \end{array}\n \right\}\n \implies\n Y \sim N(A\mu + B, A\Sigma A^T)
$$

$$
\left. \begin{array}{l} X_1 \sim N(\mu_1, \Sigma_1) \\ X_2 \sim N(\mu_2, \Sigma_2) \end{array} \right| \Rightarrow p(X_1) \cdot p(X_2) \sim N \left( \frac{\Sigma_2}{\Sigma_1 + \Sigma_2} \mu_1 + \frac{\Sigma_1}{\Sigma_1 + \Sigma_2} \mu_2, \frac{1}{\Sigma_1^{-1} + \Sigma_2^{-1}} \right)
$$

(where division "–" denotes matrix inversion)

 We **stay Gaussian** as long as we start with Gaussians and perform only **linear transformations**

### **Discrete Kalman Filter**

Estimates the state *x* of a discrete-time controlled process that is governed by the linear stochastic difference equation

$$
x_t = A_t x_{t-1} + B_t u_t + \varepsilon_t
$$

with a measurement

$$
z_t = C_t x_t + \delta_t
$$

# **Components of a Kalman Filter**

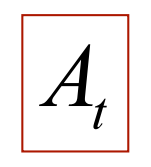

Matrix (nxn) that describes how the state evolves from *t* to *t-1* without controls or noise.

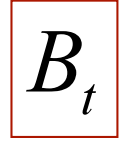

Matrix (nxl) that describes how the control  $u_t$ changes the state from *t* to *t-1*.

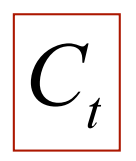

Matrix (kxn) that describes how to map the state  $x_t$  to an observation  $z_t$ .

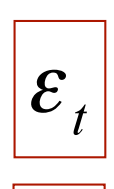

 $\delta_{\scriptscriptstyle\prime}$ 

Random variables representing the process and measurement noise that are assumed to be independent and normally distributed with covariance  $Q_t$  and  $R_t$  respectively.

### **Bayes Filter Reminder**

**Prediction** 

$$
\overline{bel}(x_t) = \int p(x_t | u_t, x_{t-1}) bel(x_{t-1}) dx_{t-1}
$$

**Correction** 

$$
bel(x_t) = \eta p(z_t | x_t) bel(x_t)
$$

### **Kalman Filter Updates in 1D**

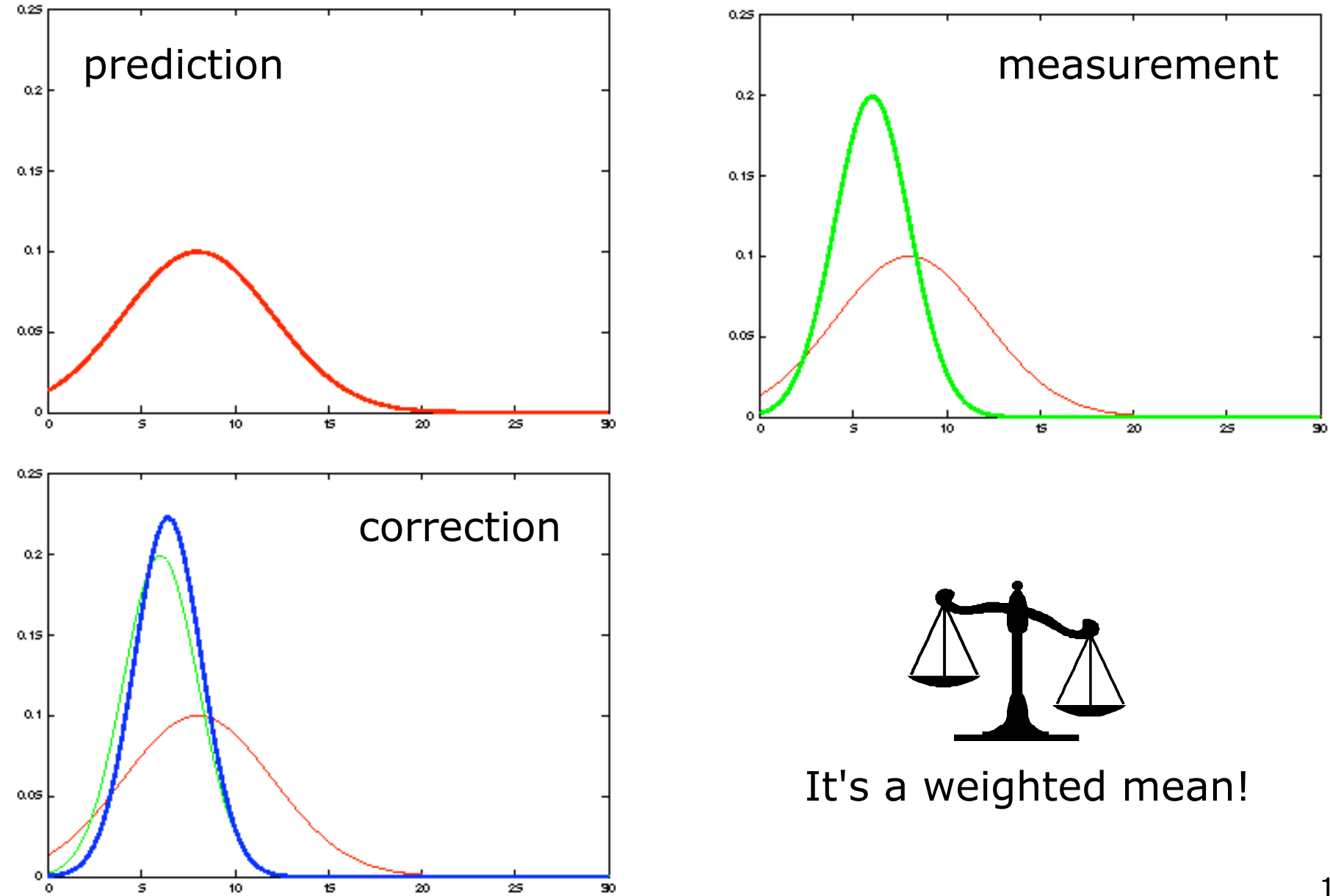

### **Kalman Filter Updates in 1D**

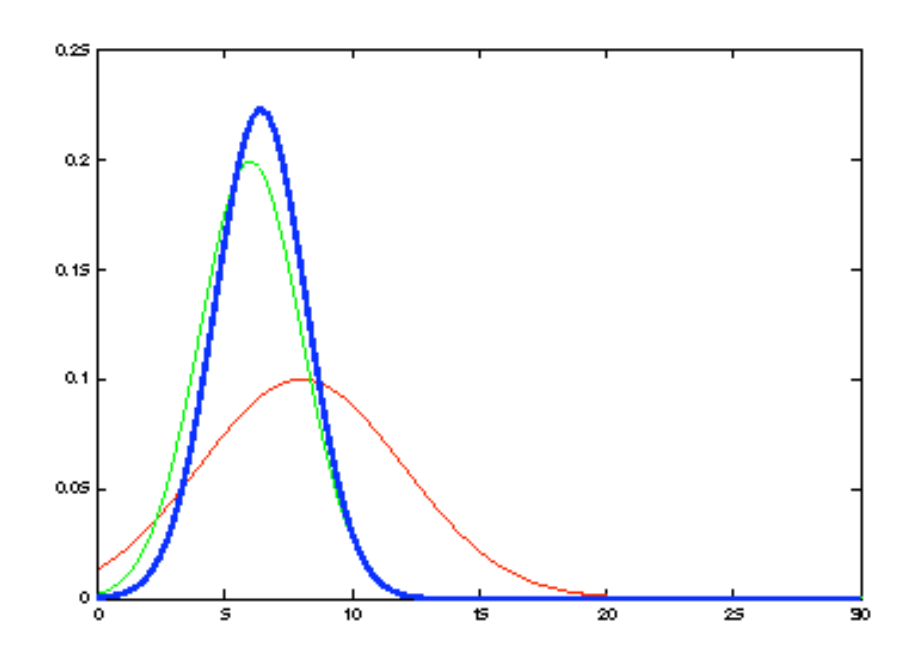

#### How to get the blue one? → **Kalman correction step**

$$
bel(x_t) = \begin{cases} \n\mu_t = \overline{\mu}_t + K_t(z_t - \overline{\mu}_t) & \text{with} \quad K_t = \frac{\overline{\sigma}_t^2}{\overline{\sigma}_t^2 + \overline{\sigma}_{obs,t}^2} \\
\frac{\sigma_t^2 = (1 - K_t)\overline{\sigma}_t^2}{\sigma_t^2 + \overline{\sigma}_{obs,t}^2} & \text{with} \quad K_t = \overline{\Sigma}_t C_t^T (C_t \overline{\Sigma}_t C_t^T + R_t)^{-1} \\
\frac{\Sigma_t = (I - K_t C_t)\overline{\Sigma}_t}{\Sigma_t^2 + (I - K_t C_t)\overline{\Sigma}_t^2} & \text{with} \quad K_t = \overline{\Sigma}_t C_t^T (C_t \overline{\Sigma}_t C_t^T + R_t)^{-1}\n\end{cases}
$$

### **Kalman Filter Updates in 1D**

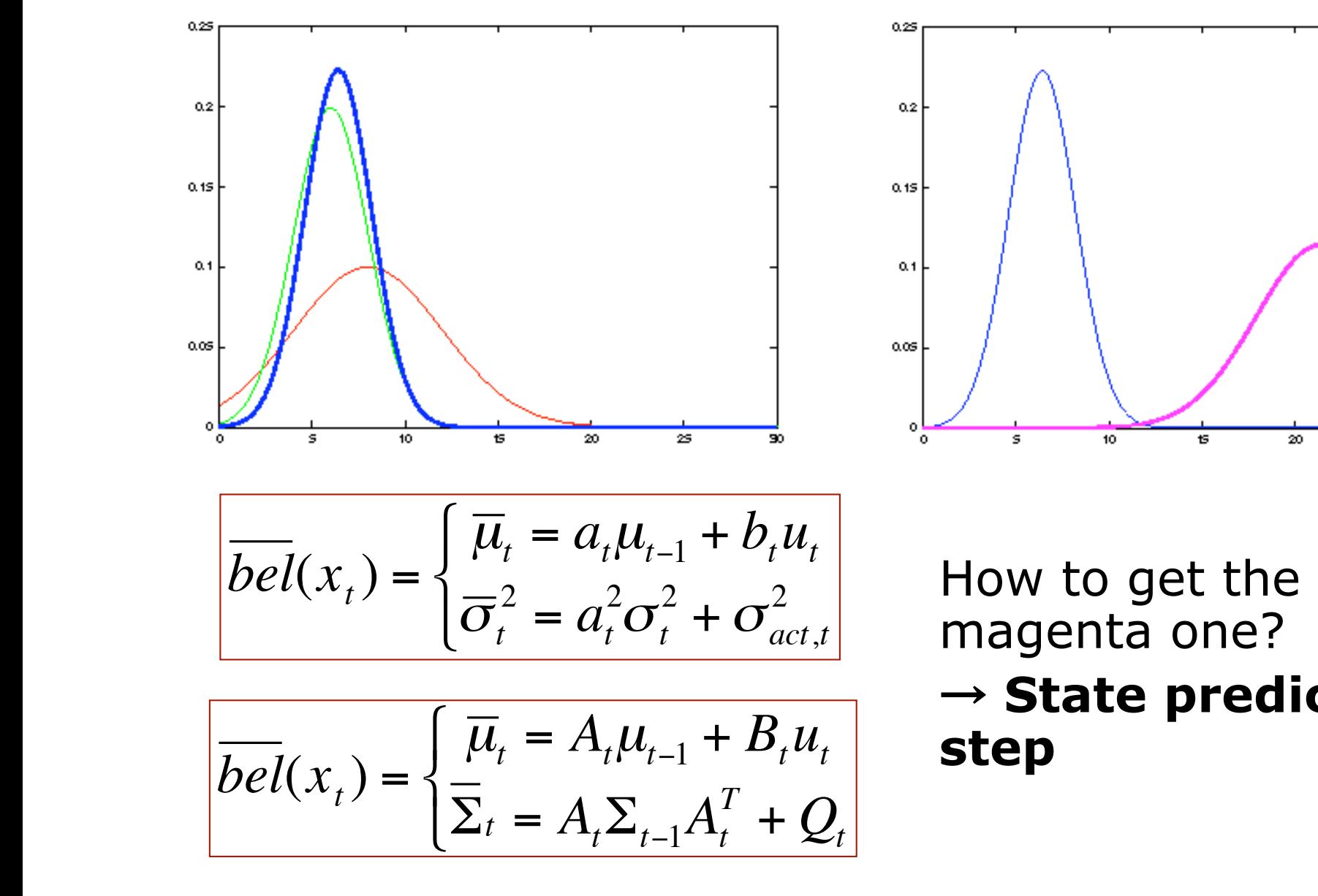

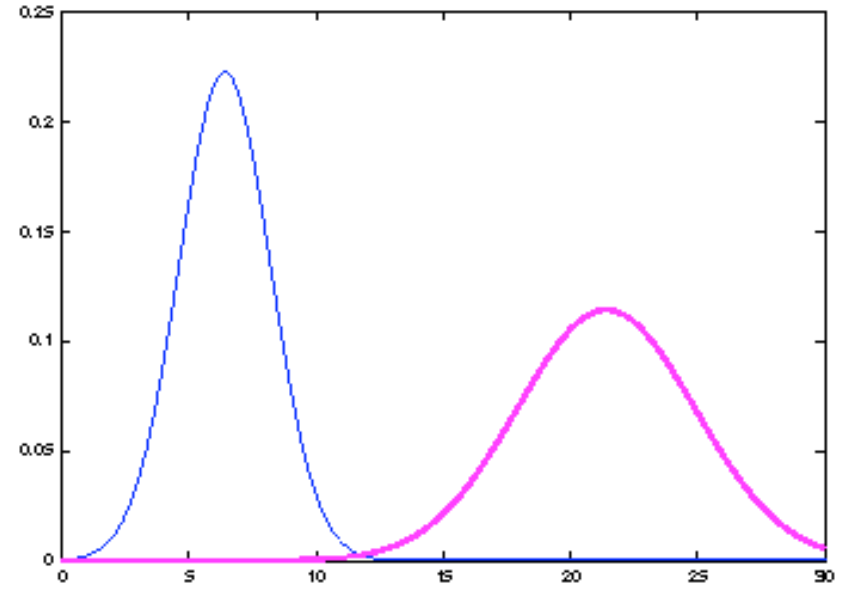

magenta one? → **State prediction step** 

### **Kalman Filter Updates**

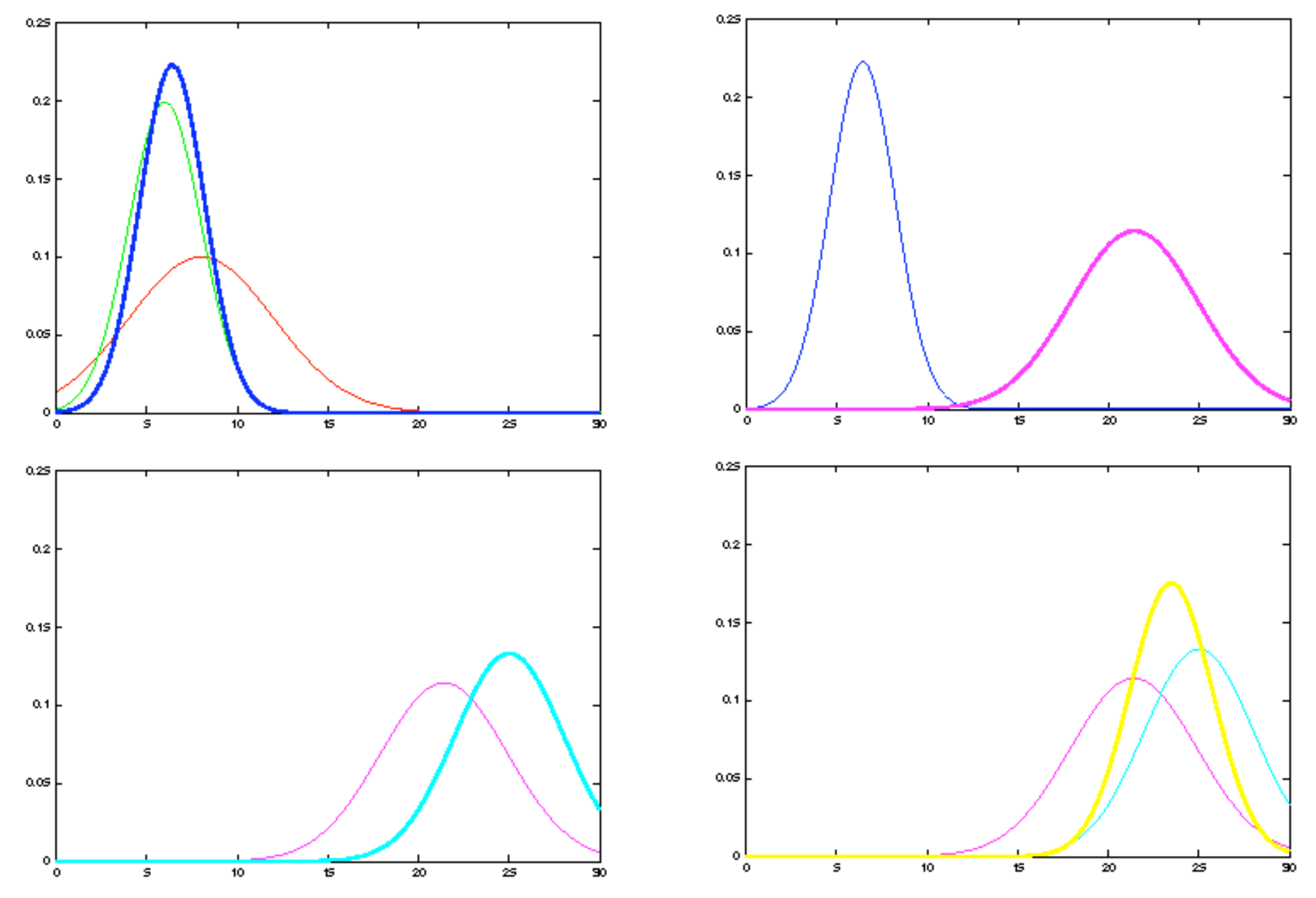

#### **Linear Gaussian Systems: Initialization**

**Initial belief is normally distributed:** 

$$
bel(x_0) = N(x_0; \mu_0, \Sigma_0)
$$

#### **Linear Gaussian Systems: Dynamics**

**• Dynamics are linear function of state and** control plus additive noise:

$$
x_t = A_t x_{t-1} + B_t u_t + \varepsilon_t
$$

$$
p(x_t | u_t, x_{t-1}) = N(x_t; A_t x_{t-1} + B_t u_t, Q_t)
$$

$$
\overline{bel}(x_t) = \int p(x_t | u_t, x_{t-1}) \qquad bel(x_{t-1}) dx_{t-1}
$$
\n
$$
\downarrow \qquad \qquad \downarrow \qquad \qquad \downarrow
$$
\n
$$
\sim N(x_t; A_t x_{t-1} + B_t u_t, Q_t) \sim N(x_{t-1}; u_{t-1}, \Sigma_{t-1})
$$

### **Linear Gaussian Systems: Dynamics**

$$
\begin{aligned}\n\boxed{bel(x_t)} &= \int p(x_t \mid u_t, x_{t-1}) \qquad bel(x_{t-1}) \, dx_{t-1} \\
& \downarrow \qquad \qquad \downarrow \qquad \qquad \downarrow \\
& \sim N(x_t; A_t x_{t-1} + B_t u_t, Q_t) \sim N(x_{t-1}; \mu_{t-1}, \Sigma_{t-1}) \\
& \downarrow \qquad \qquad \downarrow \\
\boxed{bel(x_t)} &= \eta \int \exp\left\{-\frac{1}{2}(x_t - A_t x_{t-1} - B_t u_t)^T Q_t^{-1}(x_t - A_t x_{t-1} - B_t u_t)\right\} \\
& \exp\left\{-\frac{1}{2}(x_{t-1} - \mu_{t-1})^T \Sigma_{t-1}^{-1}(x_{t-1} - \mu_{t-1})\right\} dx_{t-1} \\
& \overline{bel(x_t)} &= \left\{\frac{\overline{\mu}_t}{\Sigma_t} = A_t \mu_{t-1} + B_t u_t \right\} \\
& \overline{bel(x_t)} &= \left\{\frac{\overline{\mu}_t}{\Sigma_t} = A_t \Sigma_{t-1} A_t^T + Q_t \right\}\n\end{aligned}
$$

#### **Linear Gaussian Systems: Observations**

**• Observations are linear function of state** plus additive noise:

$$
Z_t = C_t X_t + \delta_t
$$

$$
p(z_t | x_t) = N(z_t; C_t x_t, R_t)
$$

$$
bel(x_t) = \eta \quad p(z_t | x_t) \qquad \qquad \overline{bel}(x_t)
$$
  

$$
\downarrow \qquad \qquad \downarrow \qquad \qquad \downarrow
$$
  

$$
\sim N(z_t; C_t x_t, R_t) \qquad \sim N(x_t; \overline{\mu}_t, \overline{\Sigma}_t)
$$

#### **Linear Gaussian Systems: Observations**

$$
\begin{aligned}\n\text{bel}(x_t) &= \eta \quad p(z_t \mid x_t) & \overline{\text{bel}}(x_t) \\
\downarrow \qquad \qquad \downarrow \qquad \qquad \downarrow \\
& \sim N(z_t; C_t x_t, R_t) & \sim N(x_t; \overline{\mu}_t, \overline{\Sigma}_t) \\
\downarrow \qquad \qquad \downarrow \\
\text{bel}(x_t) &= \eta \exp\left\{-\frac{1}{2}(z_t - C_t x_t)^T R_t^{-1}(z_t - C_t x_t)\right\} \exp\left\{-\frac{1}{2}(x_t - \overline{\mu}_t)^T \overline{\Sigma}_t^{-1}(x_t - \overline{\mu}_t)\right\} \\
\text{bel}(x_t) &= \begin{cases}\n\mu_t &= \overline{\mu}_t + K_t(z_t - C_t \overline{\mu}_t) \\
\sum_t &= (I - K_t C_t) \overline{\Sigma}_t\n\end{cases} \quad \text{with} \quad K_t = \overline{\Sigma}_t C_t^T (C_t \overline{\Sigma}_t C_t^T + R_t)^{-1}\n\end{aligned}
$$

# **Kalman Filter Algorithm**

- 1. Algorithm **Kalman\_filter**(  $\mu_{t-1}$ ,  $\Sigma_{t-1}$ ,  $U_t$ ,  $Z_t$ ):
- 2. Prediction:
- 3.  $\mu_t = A_t \mu_{t-1} + B_t \mu_t$
- 4.  $\overline{\Sigma}_t = A_t \Sigma_{t-1} A_t^T + Q_t$
- 5. Correction:
- 6.  $K_t = \sum_t^T (C_t \sum_t^T (C_t \sum_t^T + R_t)^{-1})$
- 7.  $\mu_t = \mu_t + K_t(z_t C_t\mu_t)$
- 8.  $\Sigma_t = (I K_t C_t) \overline{\Sigma}_t$
- 9. Return  $\mu_t$ ,  $\Sigma_t$

### **Kalman Filter Algorithm**

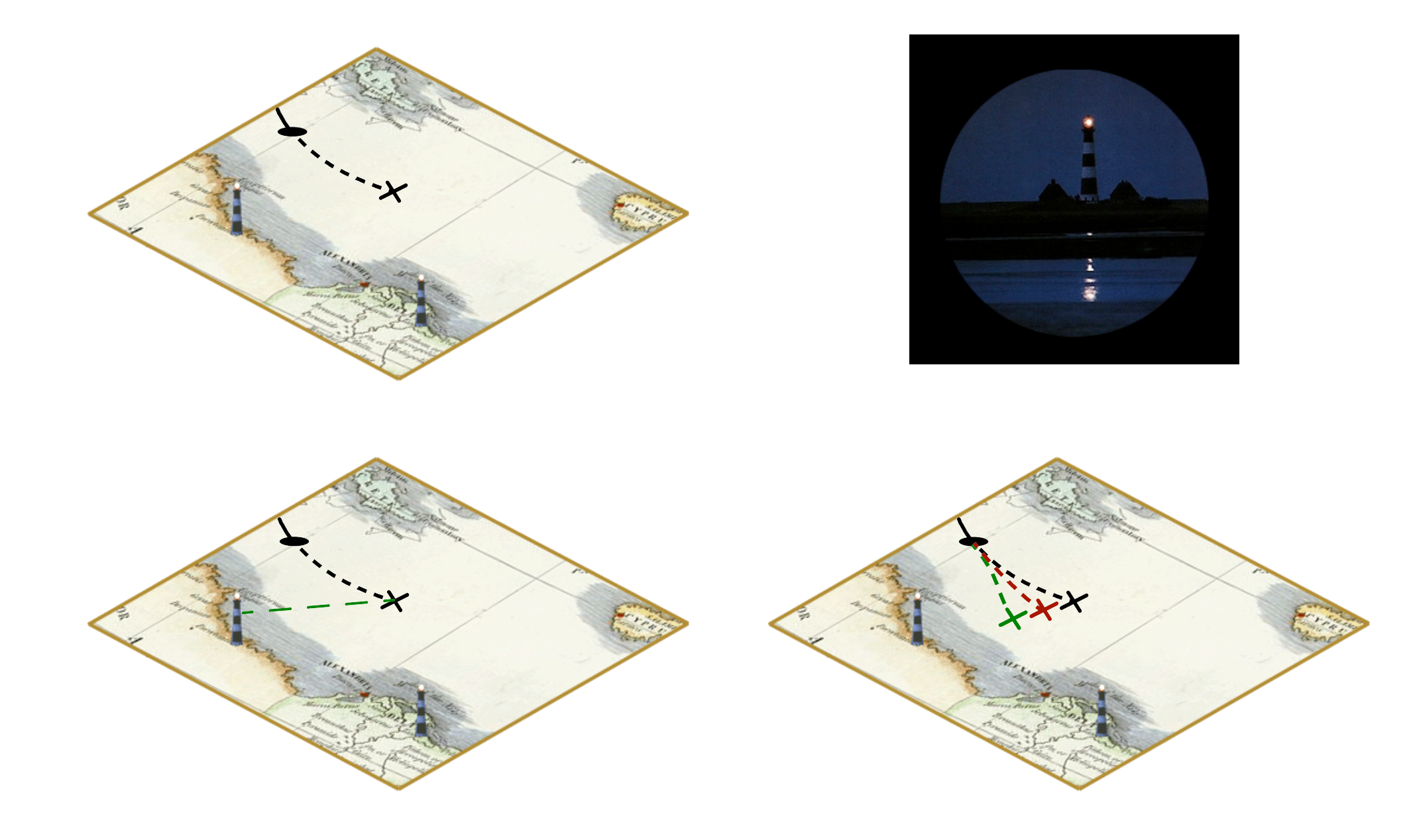

# **Kalman Filter Algorithm**

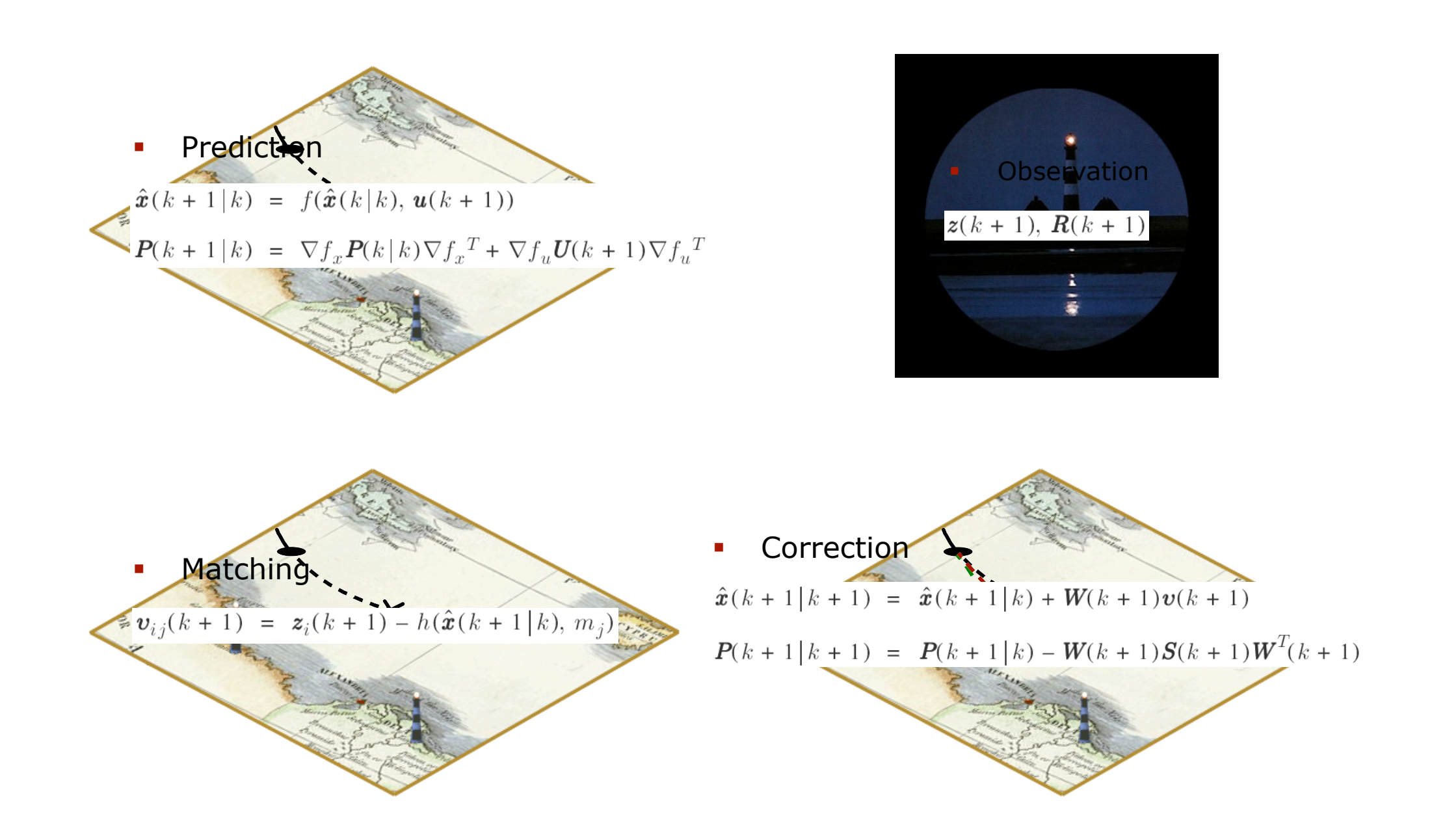

### **The Prediction-Correction-Cycle**

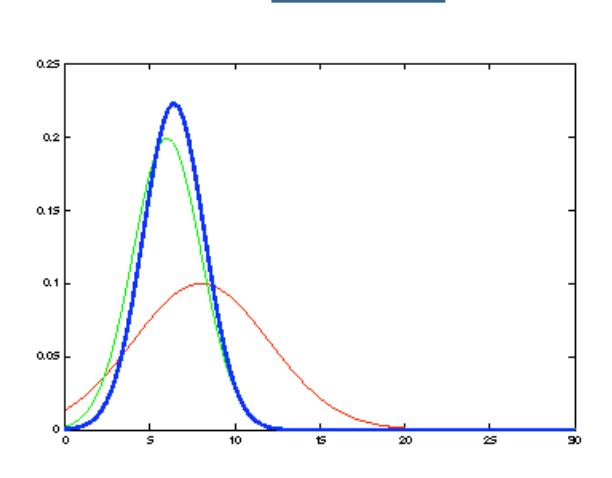

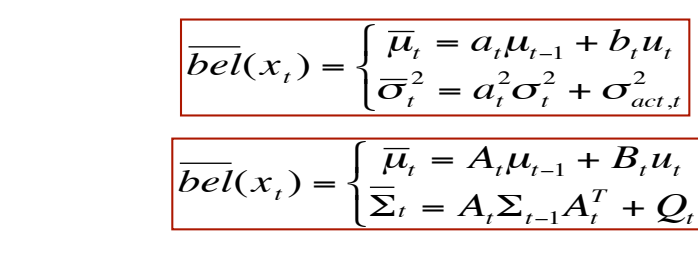

Prediction

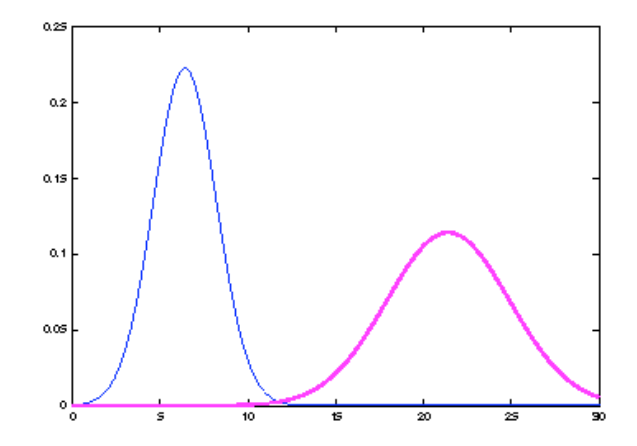

### **The Prediction-Correction-Cycle**

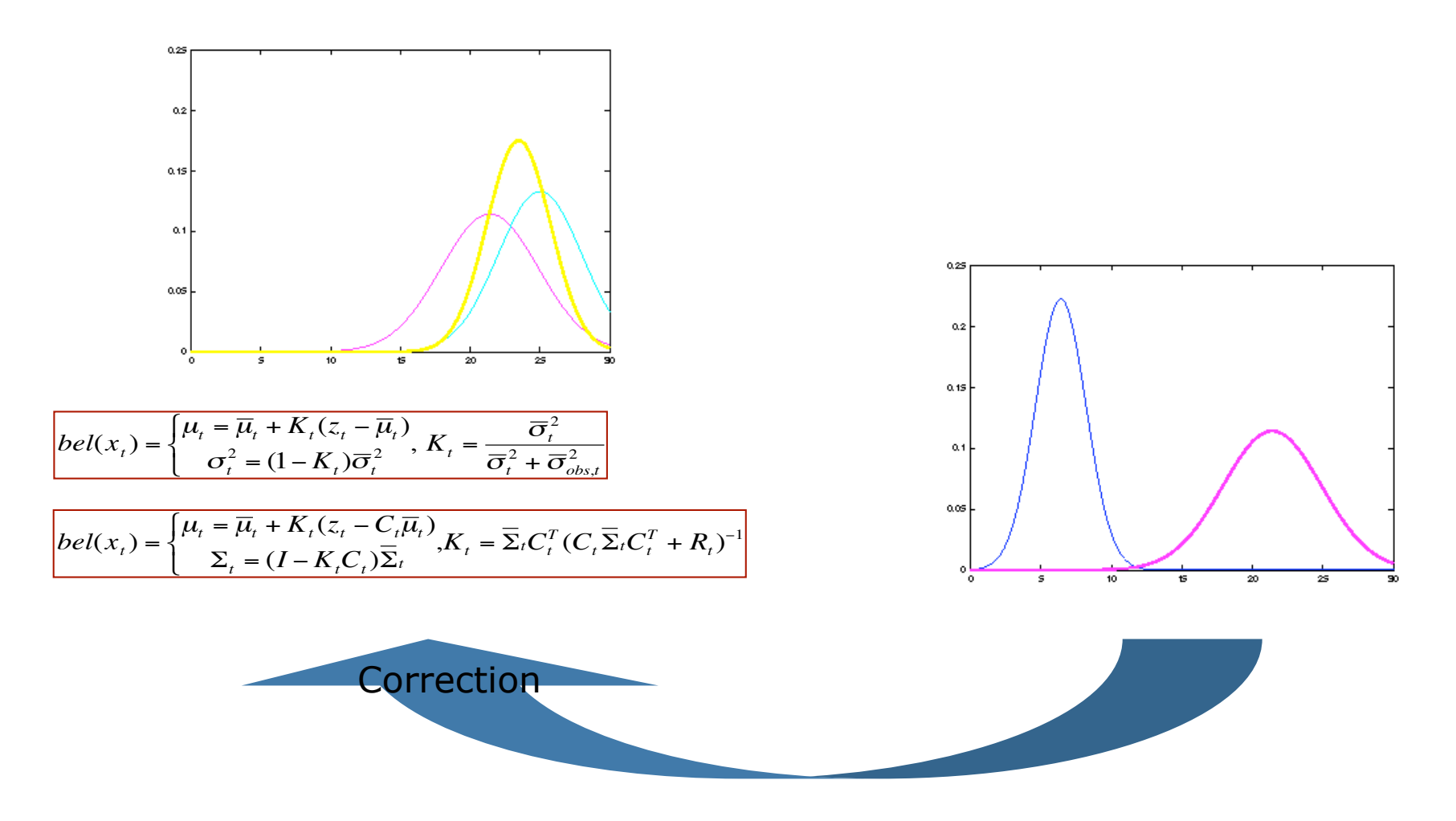

### **The Prediction-Correction-Cycle**

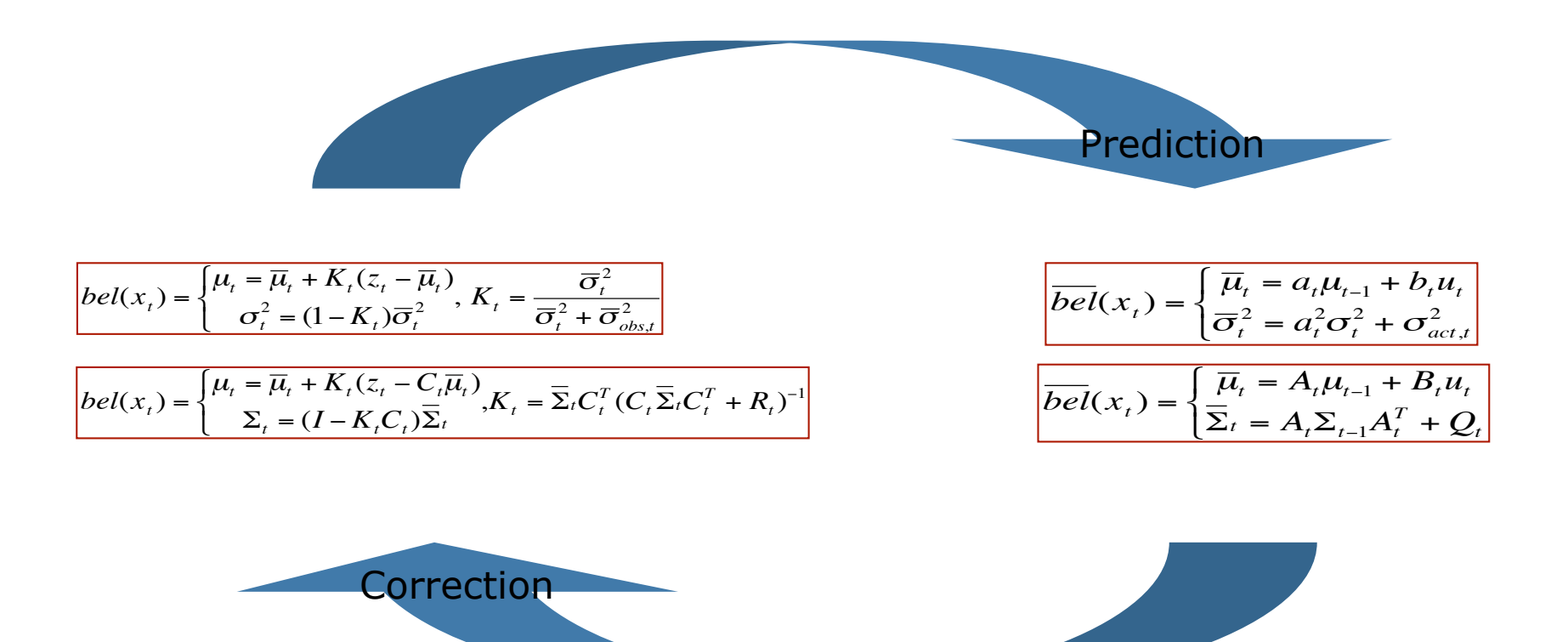

# **Kalman Filter Summary**

**Highly efficient: Polynomial in the** measurement dimensionality *k* and state dimensionality *n*:

*O(k2.376 + n2)*

- **Optimal for linear Gaussian systems**!
- **Most robotics systems are nonlinear!**

## **Nonlinear Dynamic Systems**

**• Most realistic robotic problems involve** nonlinear functions

$$
x_t = g(u_t, x_{t-1})
$$

$$
z_t = h(x_t)
$$

# **EKF Linearization: First Order Taylor Series Expansion**

**Prediction:** 

 $g(u_t, x_{t-1}) \approx g(u_t, \mu_{t-1}) + \frac{\partial g(u_t, \mu_{t-1})}{\partial x_{t-1}} (x_{t-1} - \mu_{t-1})$  $g(u_t, x_{t-1}) \approx g(u_t, \mu_{t-1}) + G_t (x_{t-1} - \mu_{t-1})$ 

Correction:

$$
h(x_t) \approx h(\overline{\mu}_t) + \frac{\partial h(\overline{\mu}_t)}{\partial x_t} (x_t - \overline{\mu}_t)
$$

$$
h(x_t) \approx h(\overline{\mu}_t) + H_t (x_t - \overline{\mu}_t)
$$

# **EKF Algorithm**

- **1. Extended\_Kalman\_filter**( µ*t-1,* Σ*t-1, ut, zt*):
- 2. Prediction: 3.  $\overline{\mu}_i = g(u_i, \mu_{i-1})$  $\mu_t = A_t \mu_{t-1} + B_t u_t$ 4.  $\overline{\Sigma}_t = G_t \Sigma_{t-1} G_t^T + Q_t$  $\overline{\Sigma}_t = A_t \Sigma_{t-1} A_t^T + Q_t$ 5. Correction: 6.  $K_t = \sum_t H_t^T (H_t \sum_t H_t^T + R_t)^{-1}$  $K_t = \sum_{t}^{T} C_t^T (C_t \sum_{t}^{T} C_t^T + R_t)^{-1}$  $\overline{\phantom{a}}$ 7.  $\mu_{i} = \overline{\mu}_{i} + K_{i}(z_{i} - h(\overline{\mu}_{i}))$   $\mu_{i} = \overline{\mu}_{i} + K_{i}(z_{i} - C_{i}\mu_{i})$ 8.  $\Sigma_t = (I - K_t H_t) \overline{\Sigma}_t$   $\longrightarrow$   $\Sigma_t = (I - K_t C_t) \Sigma_t$ 9. Return  $\mu_t$ ,  $\Sigma_t$  $H_t = \frac{\partial h(\overline{\mu}_t)}{\partial x_t}$   $G_t = \frac{\partial g(u_t, \mu_{t-1})}{\partial x_{t-1}}$

### **Linearity Assumption Revisited**

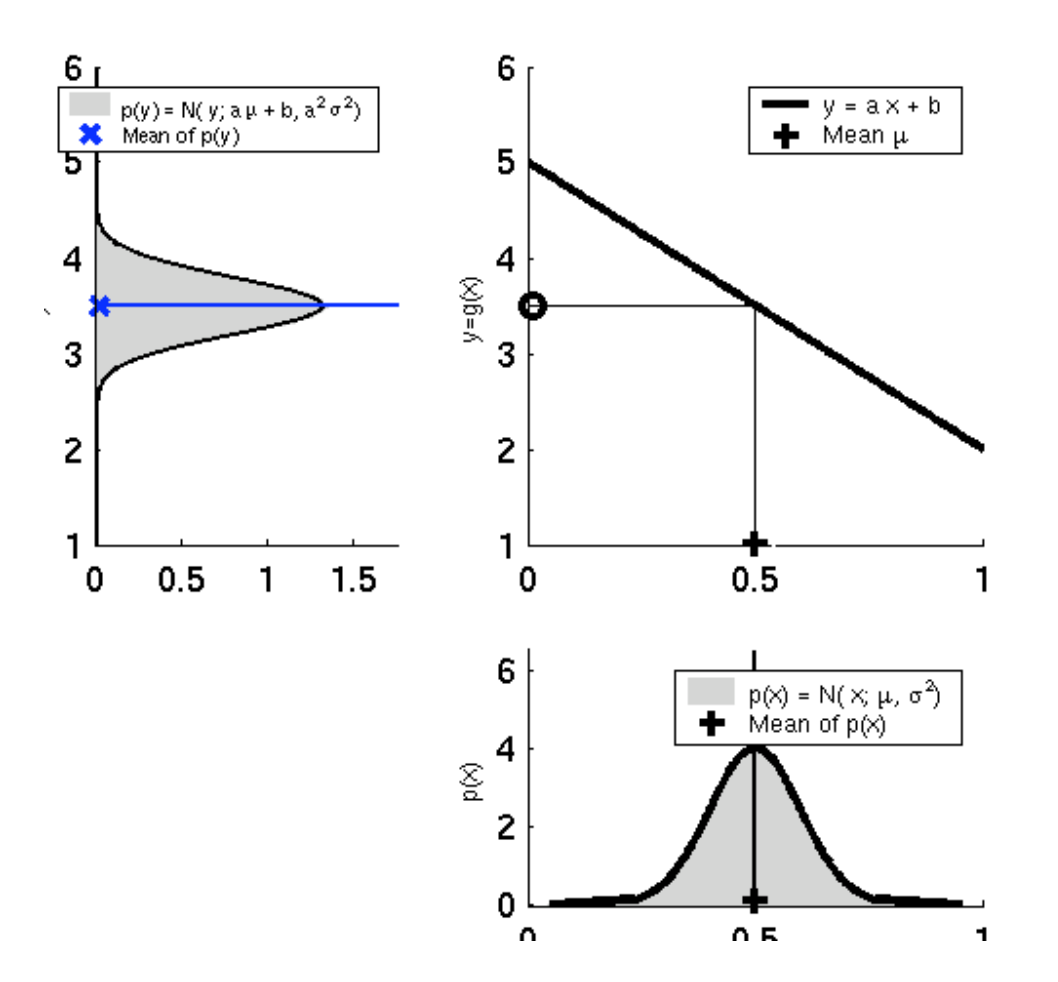

### **Non-linear Function**

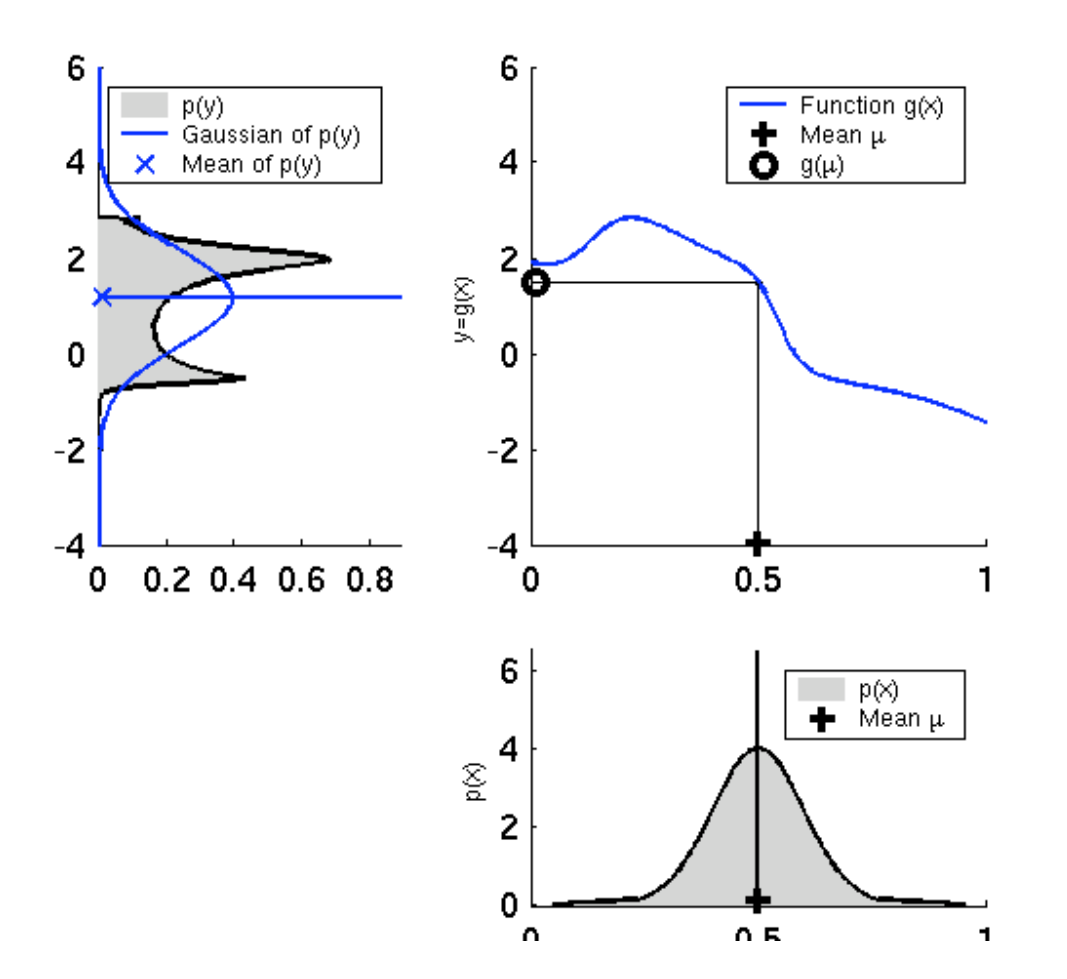

# **EKF Linearization (1)**

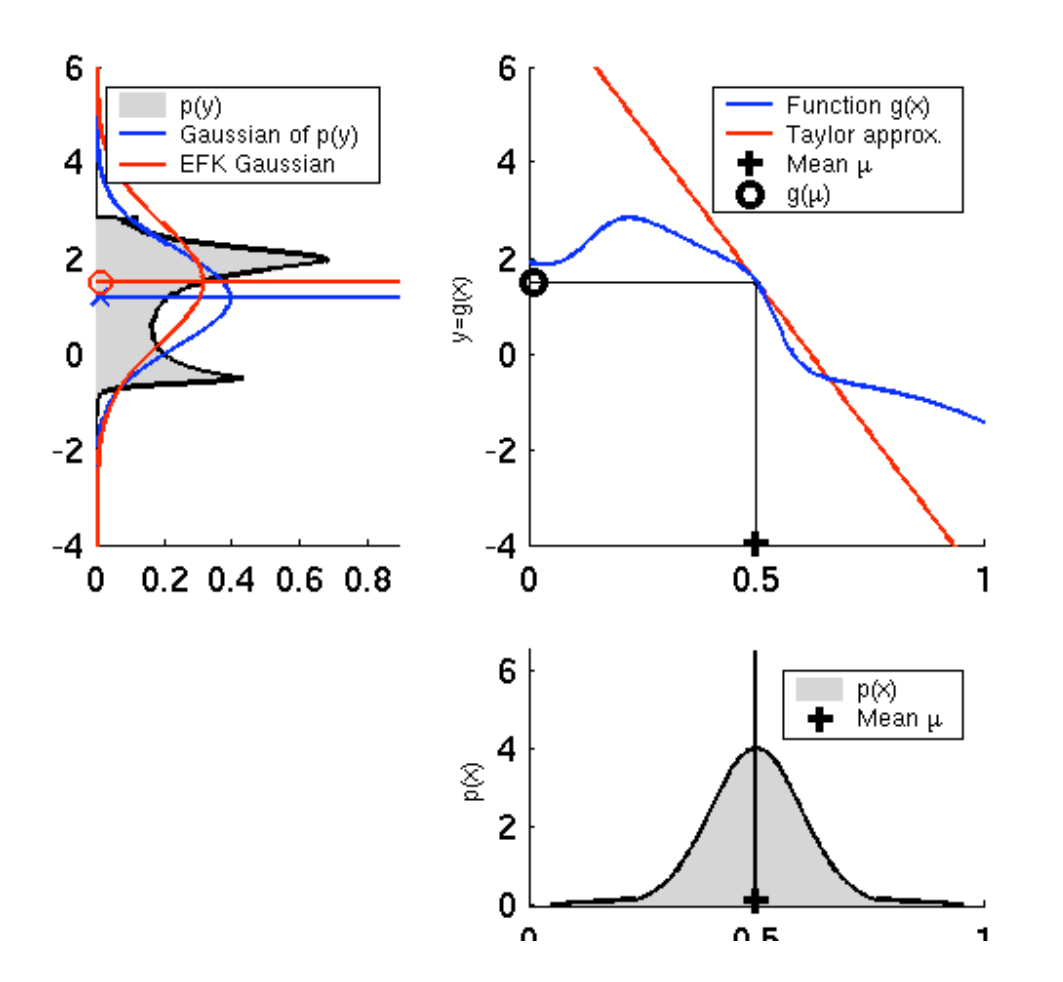

# **EKF Linearization (2)**

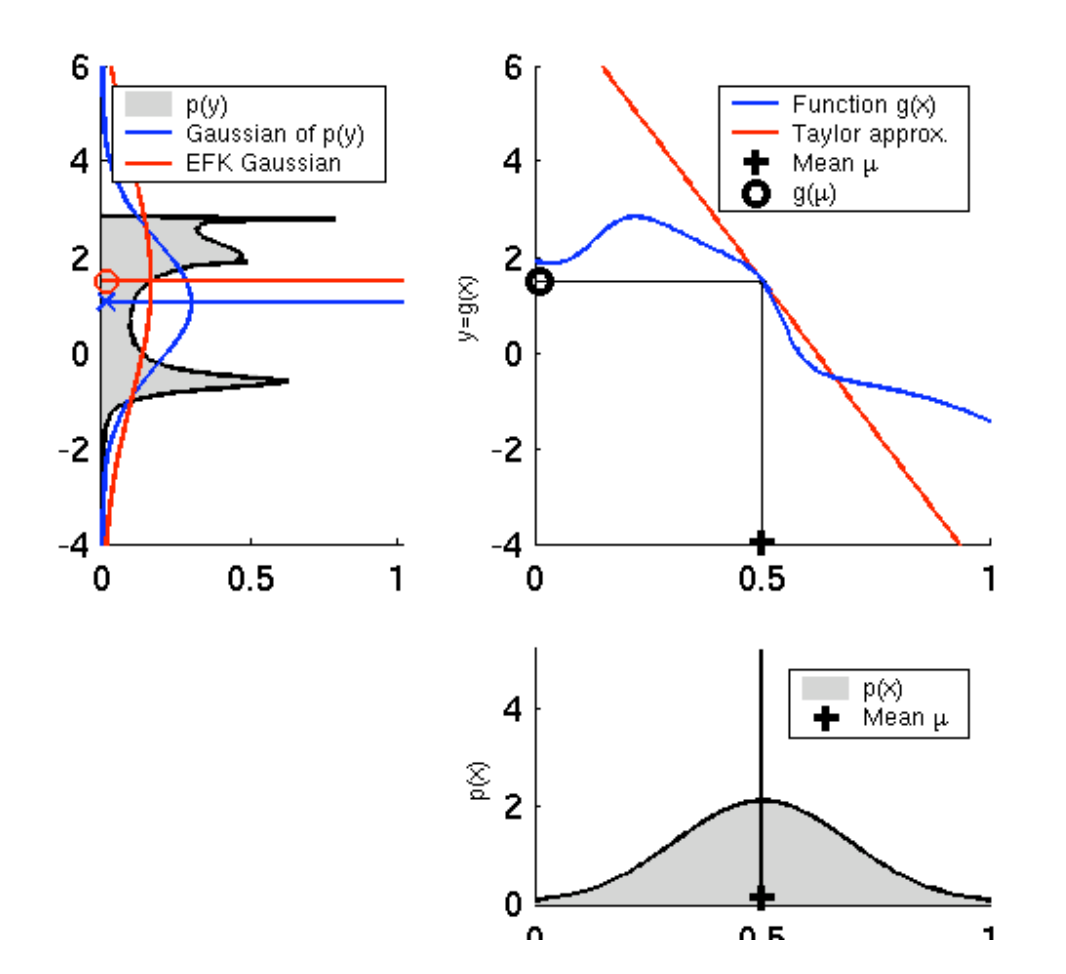

## **EKF Linearization (3)**

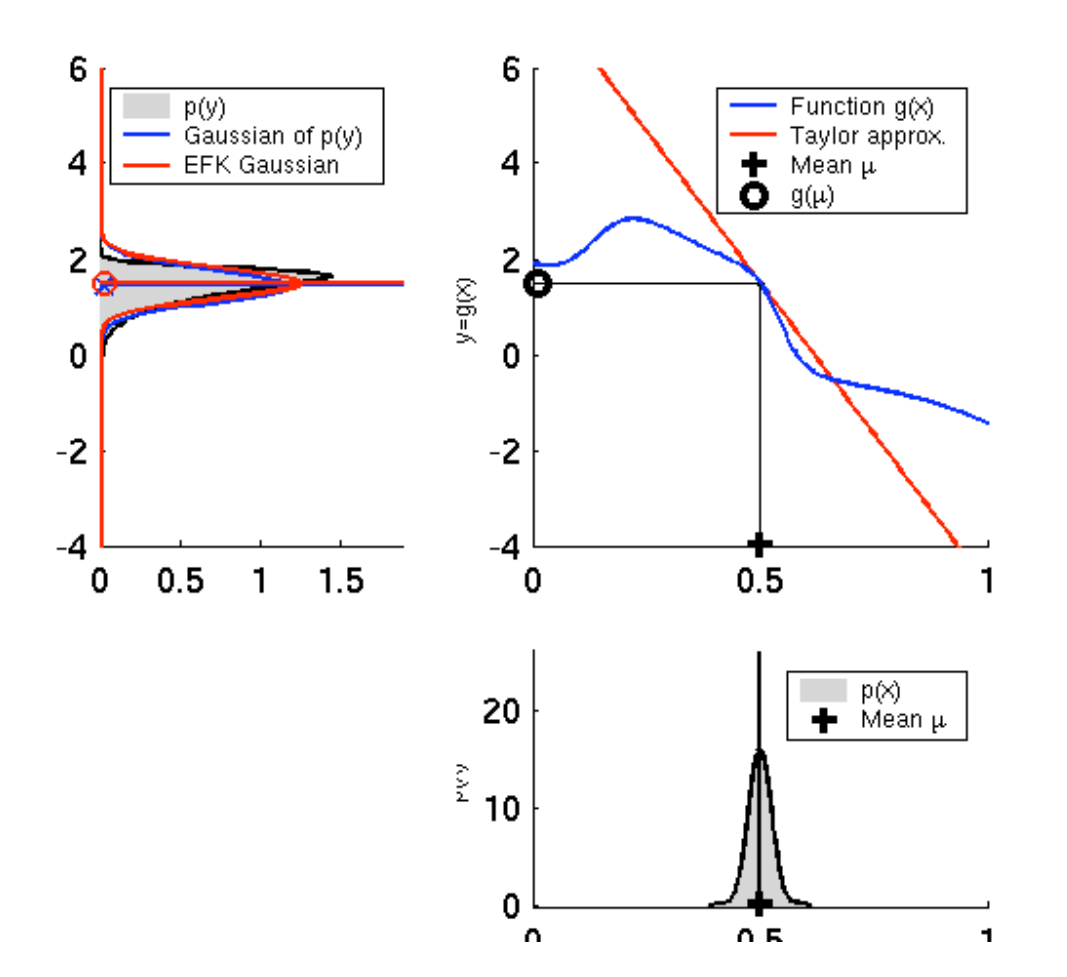